$\Box$  Help Enabled (PV01Help)  $\Box$  Comment Enabled  $\Box$  Jump Back Enabled

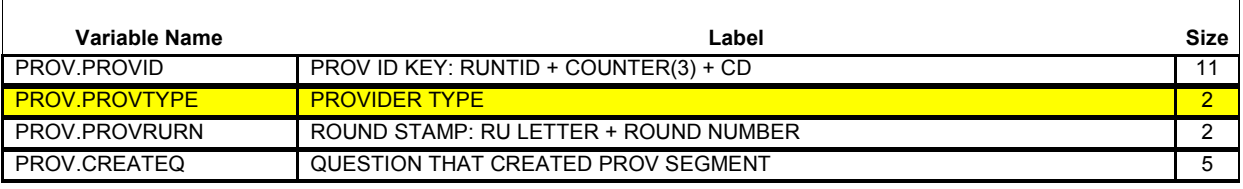

#### {PERSON'S FIRST MIDDLE AND LAST NAME} {EV}

{[What is the name of the person or place that provided health care to (PERSON)?]}

#### **INTERVIEWER: IS THE PROVIDER {ASSOCIATED WITH THIS EVENT} A PERSON OR A FACILITY (INCLUDING GROUP PRACTICES AND HMOS)?**

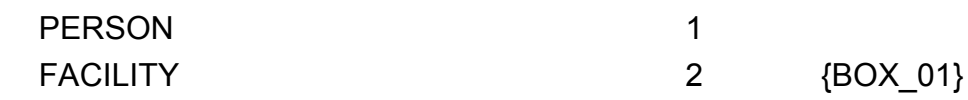

# **HELP AVAILABLE FOR DEFINITION OF PERSON/FACILITY.**

```
DISPLAY INSTRUCTIONS: 
                                                          \overline{\phantom{a}}DISPLAY '[What is …(PERSON)?]' AND 'ASSOCIATED WITH THIS 
 EVENT' IF THE PROVIDER ROSTER (PV) SECTION WAS NOT CALLED FROM 
\mathbf{I}THE ACCESS TO CARE (AC) SECTION. IF THE PV SECTION WAS CALLED 
FROM THE AC SECTION, USE A NULL DISPLAY.
=================================
PROGRAMMER NOTES: 
IF CODED '1' (PERSON), SET PROVIDER TYPE TO 'PERSON-TYPE-
\mathbf{I}PROVIDER'.
IF CODED '2' (FACILITY), SET PROVIDER TYPE TO 'FACILITY-
\mathbf{I}PROVIDER'.
IF NO PERSON-PROVIDERS ON RU-MEDICAL-PROVIDERS-ROSTER AND PV01 
IS CODED '1', THEN CREATE A PROV RECORD.
ROUTING INSTRUCTION: 
IF CODED '1' (PERSON) AND NO PROVIDERS THAT ARE TYPE 'PERSON-
PROVIDER' ON RU-MEDICAL-PROVIDERS-ROSTER, GO TO PV04
IF CODED '1' (PERSON) AND AT LEAST ONE PROVIDER THAT IS TYPE
                                                          \blacksquare'PERSON-PROVIDER' ON RU-MEDICAL-PROVIDERS-ROSTER, CONTINUE 
WITH PV02
```
#### **Provider Roster (PV) Section Beta** Context Header Display Instructions:  $\overline{\phantom{a}}$ Display PERS.FULLNAME and EVNT.EVNTTYPE  $\perp$ Hard CHECK: IF EVENT TYPE IS HS, ER, OP, OR IC, PV01 CANNOT BE CODED '1' (PERSON). IF PV01 IS CODED '1' (PERSON) FOR AN HS, ER, OP, OR IC EVENT, THE ERROR HANDLER WILL FORCE THE INTERVIEWER TO RECTIFY THE DATA.

 $-$ 

 $\Box$  Help Enabled  $\Box$  Comment Enabled  $\Box$  Jump Back Enabled

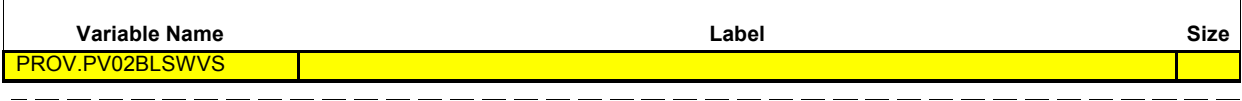

{PERSON'S FIRST MIDDLE AND LAST NAME} {EV}

### **SELECT CORRECT {USUAL SOURCE OF CARE} PROVIDER {ASSOCIATED WITH THE EVENT}.**

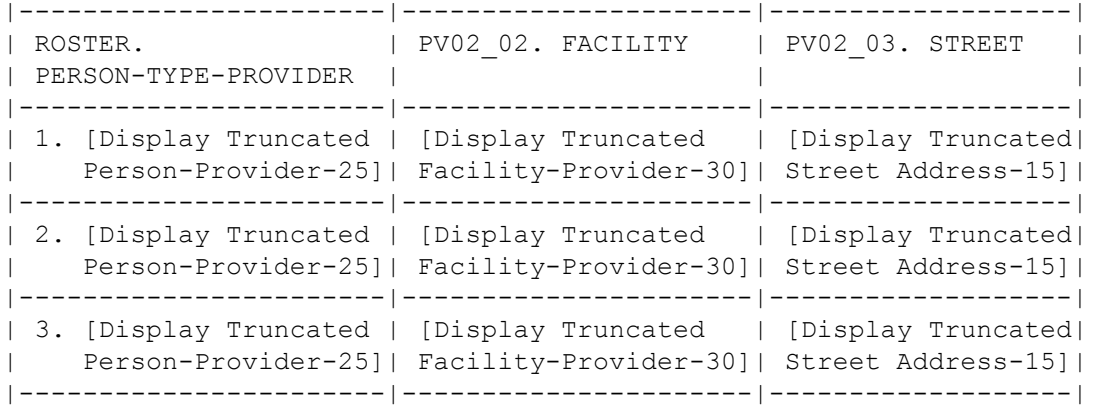

DISPLAY INSTRUCTIONS: DISPLAY 'USUAL SOURCE OF CARE' IF THE PROVIDER ROSTER (PV) SECTION WAS CALLED FROM THE ACCESS TO CARE (AC) SECTION. OTHERWISE, USE A NULL DISPLAY. DISPLAY 'ASSOCIATED WITH THE EVENT' IF THE PROVIDER ROSTER (PV) SECTION WAS NOT CALLED FROM THE ACCESS TO CARE (AC) I SECTION. IF THE PV SECTION WAS CALLED FROM THE AC SECTION, USE A NULL DISPLAY  $\mathbf{I}$ DISPLAY 'NONE OF THE ABOVE' AS THE LAST ENTRY ON ROSTER.  $\mathbf{I}$ ROUTING INSTRUCTION:  $\overline{1}$ I IF 'NONE OF THE ABOVE' IS SELECTED, GO TO PV04  $\overline{\phantom{a}}$  $\overline{\phantom{a}}$  $\blacksquare$ OTHERWISE, CONTINUE WITH PV03  $\mathbf{I}$ - - - - - - - - - - - - -

#### **Roster Details**

Title: RU\_PROV\_SelectOne\_1

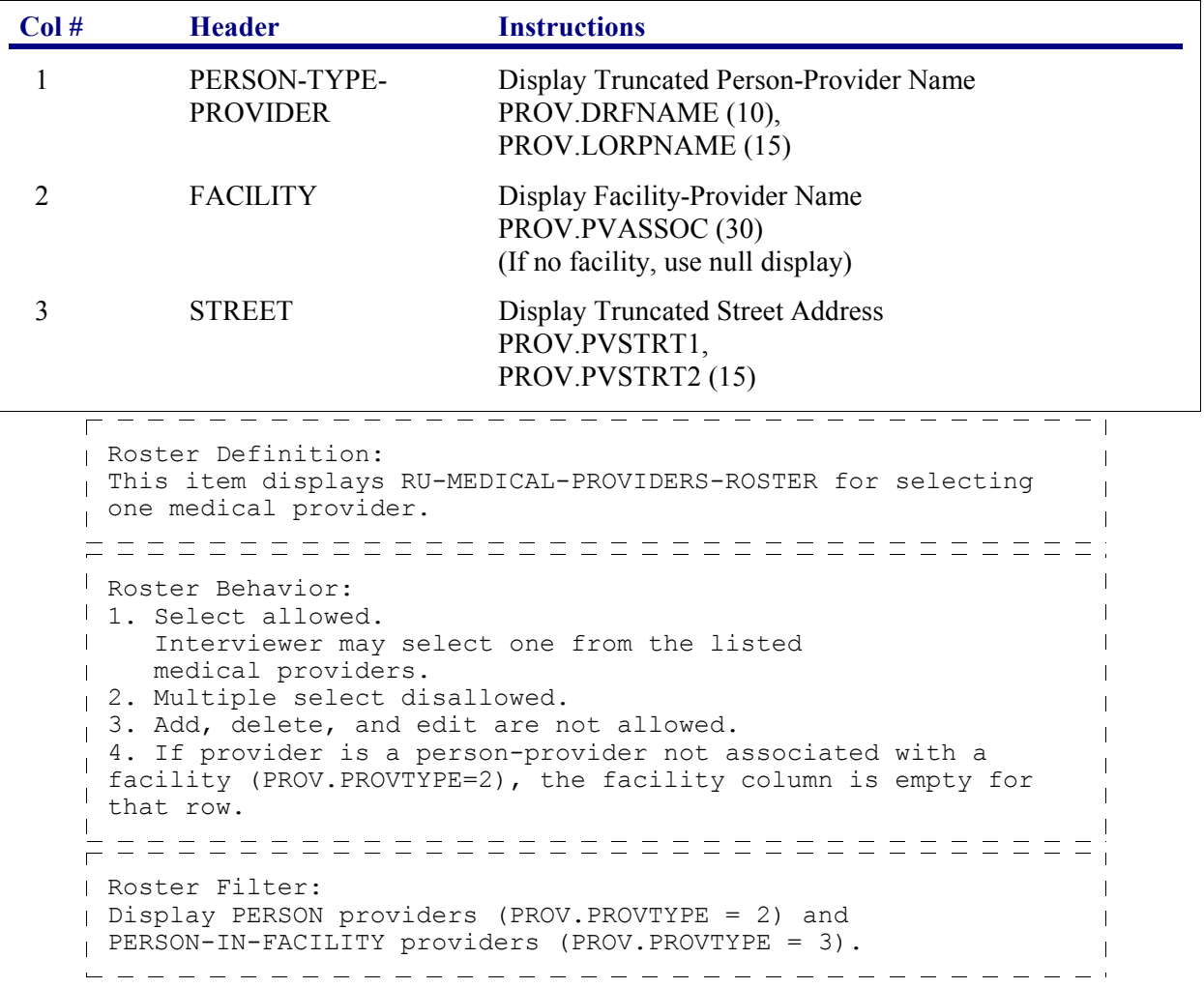

٦

 $\Box$  Help Enabled  $\Box$  Comment Enabled  $\Box$  Jump Back Enabled

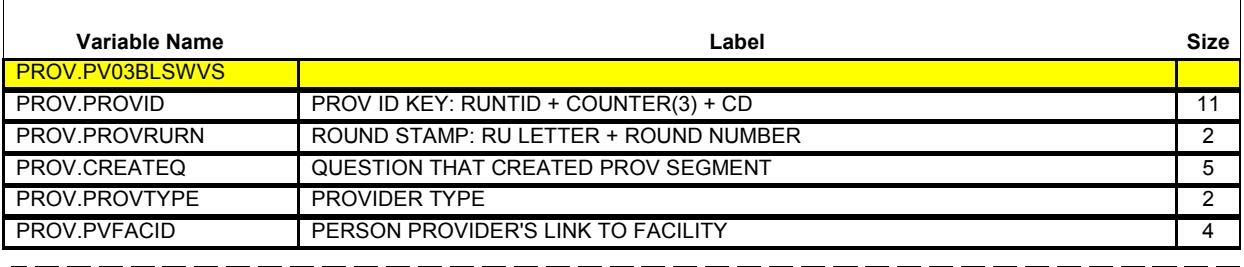

{PERSON'S FIRST MIDDLE AND LAST NAME} {EV}

Is the address of **(READ NAME AND ADDRESS OF PROVIDER BELOW)**…

 {PERSON-TYPE-PROVIDER NAME SELECTED AT PV02} {FACILITY-PROVIDER ASSOC W/ PERSON-TYPE-PROVIDER} {PERSON-TYPE-PROVIDER STREET ADDRESS LINE1} {PERSON-TYPE-PROVIDER STREET ADDRESS LINE2}

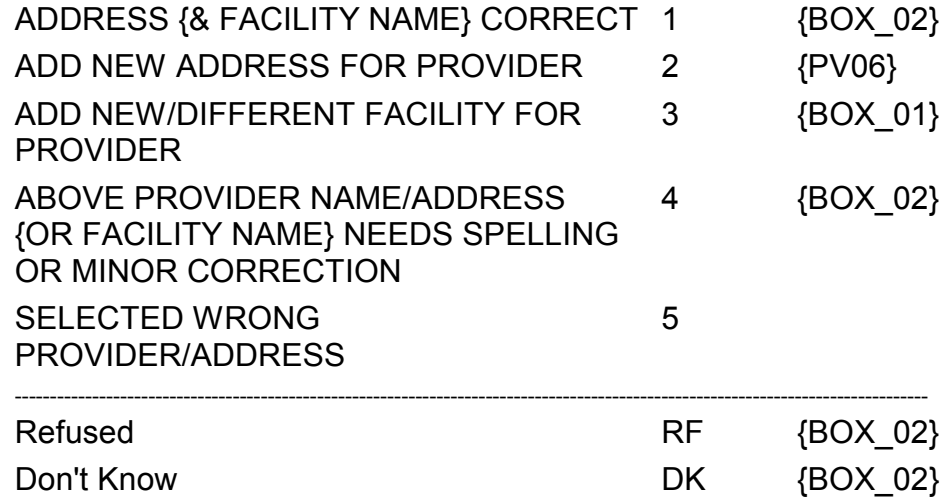

**Beta**

---------------------------DISPLAY INSTRUCTIONS: FOR 'PERSON-PROVIDER NAME SELECTED AT PV02', DISPLAY THE PERSON-TYPE-PROVIDER NAME SELECTED AT PV02. FOR 'FACILITY ASSOC W/ PERSON-TYPE-PROVIDER.', DISPLAY THE FACILITY PROVIDER NAME ASSOCIATED WITH THE PERSON-PROVIDER SELECTED AT PV02. IF NO FACILITY ASSOCIATED WITH THIS PERSON PROVIDER, USE A NULL DISPLAY. FOR 'PERSON PROVIDER STREET ADDRESS LINE1' AND 'PERSON PROVIDER STREET ADDRESS LINE2', DISPLAY LINES 1 AND 2 OF THE ADDRESS FOR THE PERSON PROVIDER SELECTED AT PV02.  $\mathbf{I}$ DISPLAY '& FACILITY NAME' AND 'OR FACILITY NAME' IF THERE IS A FACILITY-PROVIDER NAME ASSOCIATED WITH THE PERSON PROVIDER SELECTED AT PV02. IF NO FACILITY ASSOCIATED WITH THIS PROVIDER, USE A NULL DISPLAY.  $\Gamma$ PROGRAMMER NOTES: I IF "ADD NEW ADDRESS FOR PROVIDER" SELECTED, CREATE A NEW PROVIDER RECORD FOR THIS PROVIDER. SET PROVIDER TYPE AS 'PERSON-TYPE-PROVIDER' (PROVTYPE=2).  $\mathbf{I}$ <sup>I</sup> IF CODED '4' (ABOVE PROVIDER NAME/ADDRESS {OR FACILITY NAME} I NEEDS SPELLING OR MINOR CORRECTION), DISPLAY THE FOLLOWING MESSAGE: 'THIS OPTION DISABLED. PLEASE RECORD INFORMATION IN  $\blacksquare$ COMMENTS.'  $\Gamma$ ROUTING INSTRUCTION: I IF CODED '5' (SELECTED WRONG PROVIDER/ADDRESS), CAPI REDISPLAYS PV02 TO ALLOW INTERVIEWER TO SELECT CORRECT  $\overline{\phantom{a}}$  $\overline{\phantom{a}}$ PROVIDER.  $\mathbf{L}$  $\overline{1}$ 

— — — — — — — — — — — —

 $\overline{\phantom{a}}$ 

 $\overline{\Gamma}$ 

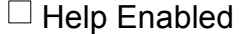

 $\boxtimes$  Comment Enabled  $\boxtimes$  Jump Back Enabled

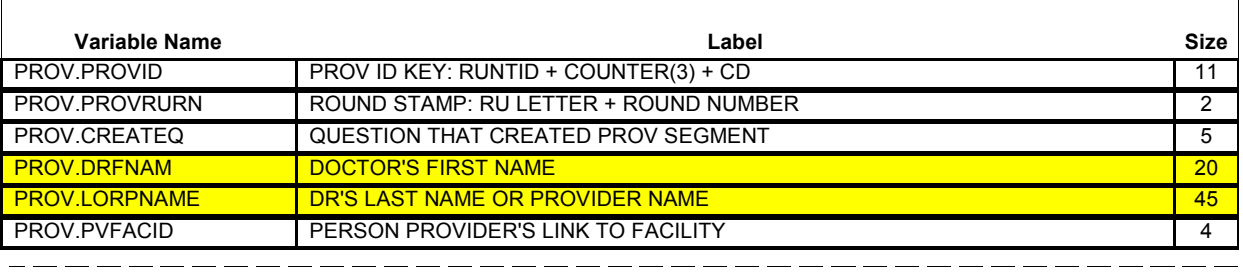

{PERSON'S FIRST MIDDLE AND LAST NAME} {EV}

## **ENTER NAME OF PROVIDER {ASSOCIATED WITH THIS EVENT}.**

**ENTER COMPLETE PROVIDER NAME AND VERIFY SPELLING.**

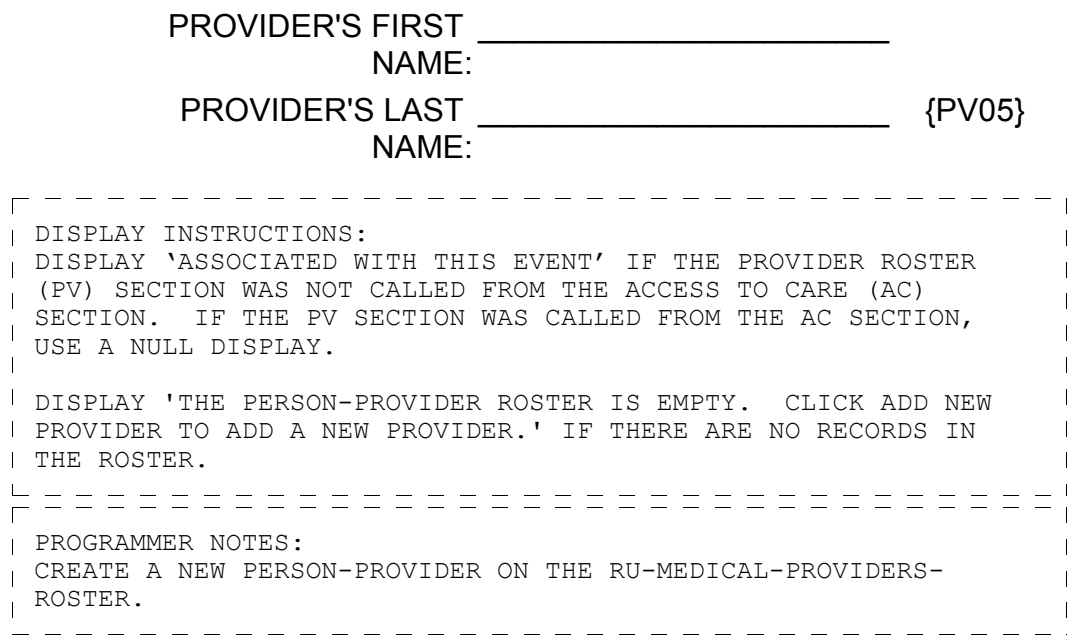

 $\overline{\phantom{a}}$ 

 $\Box$  Help Enabled  $\Box$  Comment Enabled  $\Box$  Jump Back Enabled

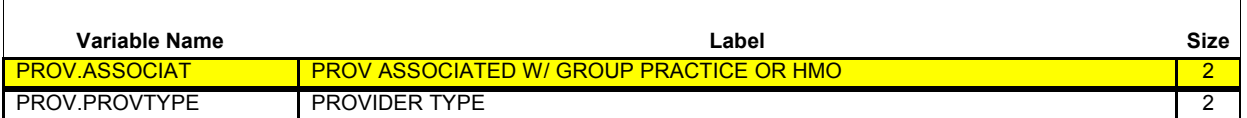

{PERSON'S FIRST MIDDLE AND LAST NAME} {NAME OF MEDICAL CARE PROVIDER......} {EV} \_\_\_\_\_\_\_\_\_\_\_\_\_\_\_\_\_\_\_\_\_\_\_\_\_\_\_

Is (PROVIDER) in a group practice, that is, do other doctors practice at the same office (or are part of an HMO)?

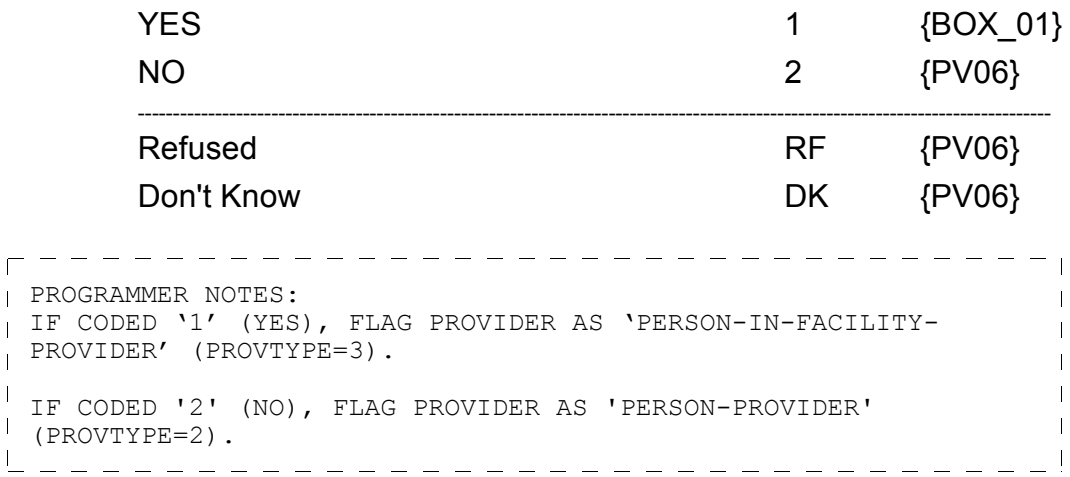

 $\overline{\phantom{a}}$ 

 $\Box$  Help Enabled  $\Box$  Comment Enabled  $\Box$  Jump Back Enabled

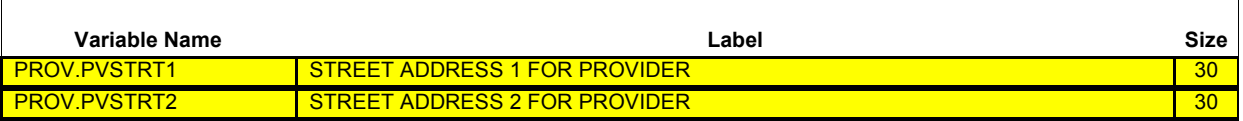

{PERSON'S FIRST MIDDLE AND LAST NAME} {NAME OF MEDICAL CARE PROVIDER......} {EV} ----------------

### **ENTER {NEW} STREET ADDRESS FOR (PROVIDER).**

#### **ENTER STREET ADDRESS AND VERIFY SPELLING. IF PROVIDER HAS MORE THAN ONE LOCATION, RECORD LOCATION PERSON VISITED.**

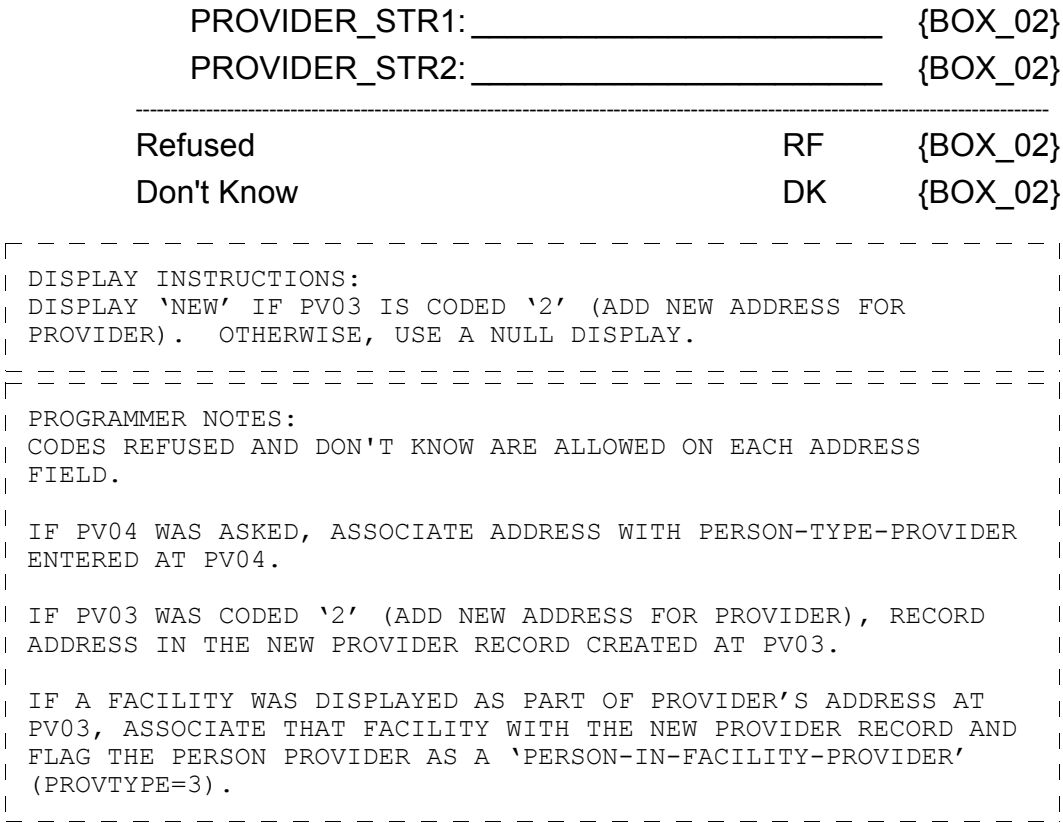

#### **BOX\_01**

IF NO PROVIDERS THAT ARE 'FACILITY-PROVIDER' (PROVTYPE=1) ON RU-MEDICAL-PROVIDERS-ROSTER, GO TO PV10 OTHERWISE, CONTINUE WITH PV08  $-$ 

 $\Box$  Help Enabled  $\Box$  Comment Enabled  $\Box$  Jump Back Enabled

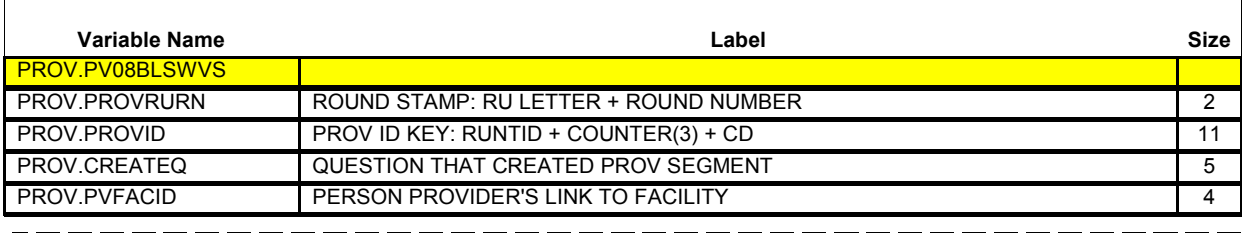

#### {PERSON'S FIRST MIDDLE AND LAST NAME} {EV}

## **SELECT CORRECT {USUAL SOURCE OF CARE} {PROVIDER/FACILITY} {ASSOCIATED WITH THE EVENT}.**

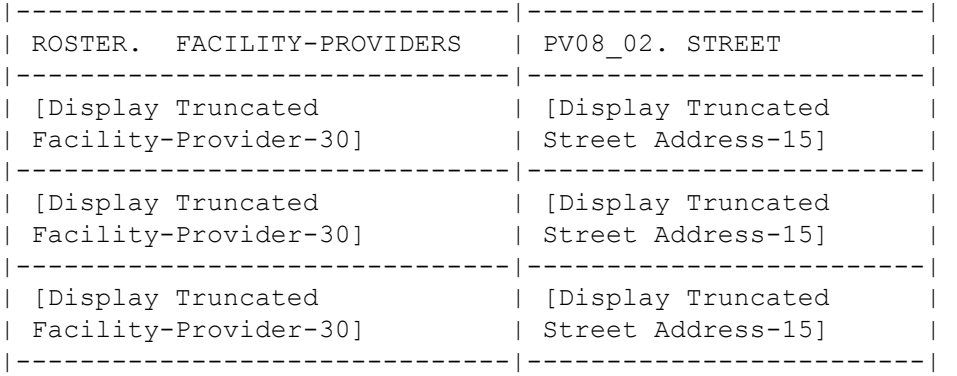

 $- - - - - - -$ ----------------------DISPLAY INSTRUCTIONS:  $\overline{\phantom{a}}$ DISPLAY 'USUAL SOURCE OF CARE' IF THE PROVIDER ROSTER (PV) SECTION WAS CALLED FROM THE ACCESS TO CARE (AC) SECTION. OTHERWISE, USE A NULL DISPLAY. DISPLAY 'PROVIDER' IF PV01 IS CODED '2'(FACILITY). DISPLAY 'FACILITY' IF PV01 IS CODED '1' (PERSON).  $\mathbf{I}$ DISPLAY 'ASSOCIATED WITH THE EVENT' IF THE PROVIDER ROSTER (PV) SECTION WAS NOT CALLED FROM THE ACCESS TO CARE (AC) SECTION. IF THE PV SECTION WAS CALLED FROM THE AC SECTION, USE A NULL DISPLAY.  $\mathbf{I}$ DISPLAY 'NONE OF THE ABOVE' AS THE LAST ENTRY ON ROSTER.  $\mathbf{I}$ DISPLAY 'THE FACILITY-PROVIDER ROSTER IS EMPTY. CLICK ADD NEW  $\overline{\phantom{a}}$ I PROVIDER TO ADD A NEW PROVIDER.' if there are no records in  $\overline{\phantom{a}}$ this roster ------------------------------------

ROUTING INSTRUCTION:  $\sim 1$ I IF 'NONE OF THE ABOVE' IS SELECTED, GO TO PV10  $\sim 1$ |<br>| OTHERWISE, CONTINUE WITH PV09<br>|------------------------------- $\mathbf{I}% _{0}\left( \mathbf{I}_{1}\right)$ 

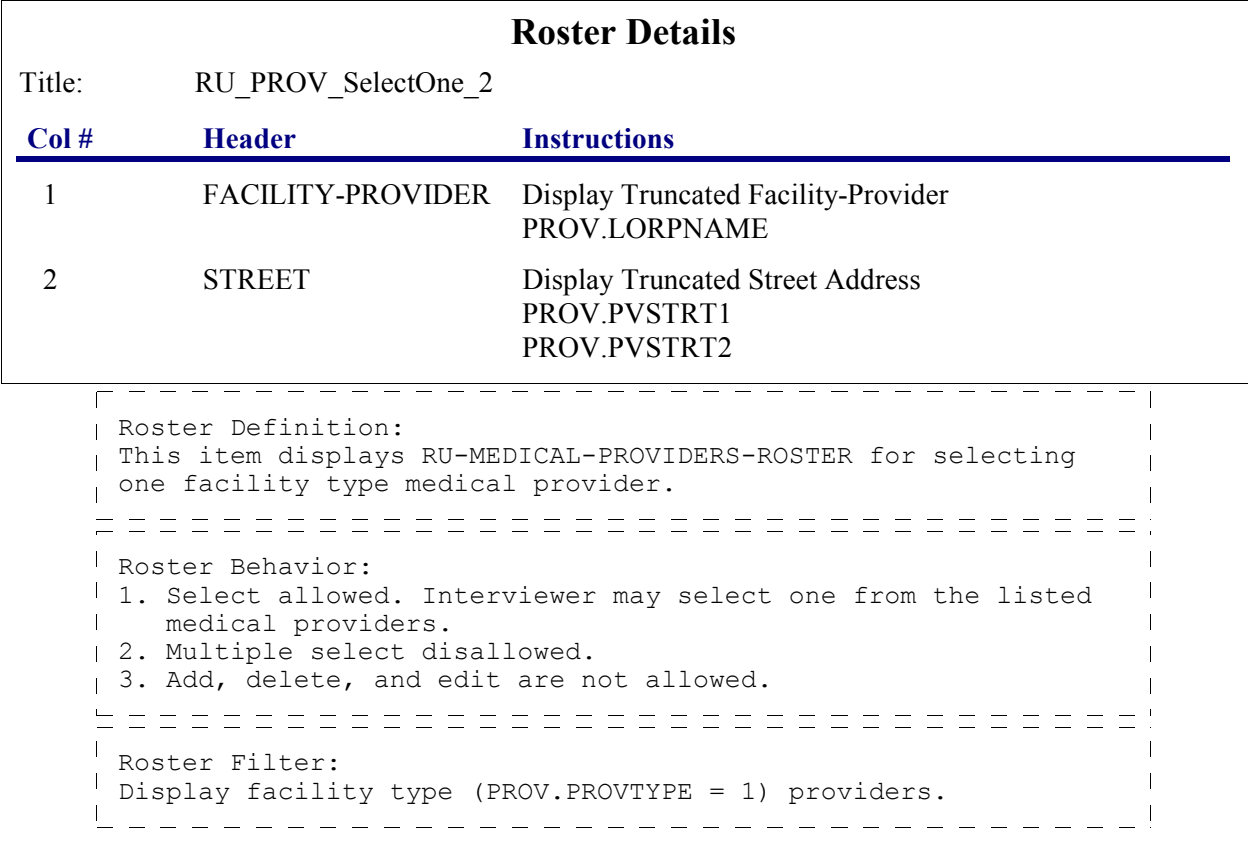

٦

 $\mathbf{I}$ 

 $\mathbf{I}$ 

 $\mathbf{I}$  $\mathbf{I}$  $\mathbf{I}$ 

 $\Box$  Help Enabled  $\Box$  Comment Enabled  $\Box$  Jump Back Enabled

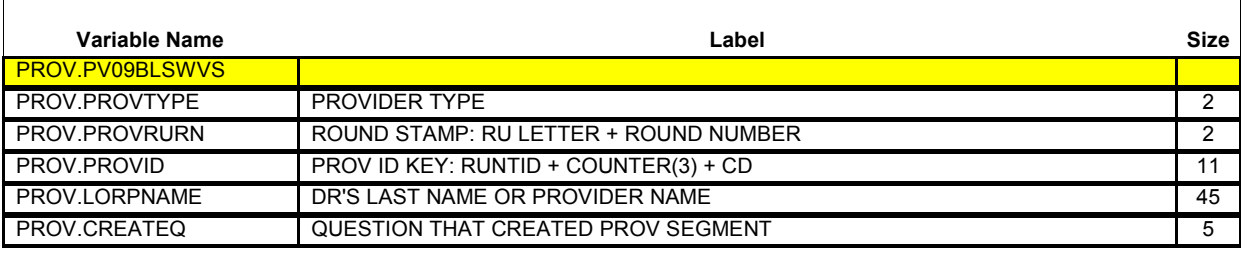

{PERSON'S FIRST MIDDLE AND LAST NAME} {EV}

Is the address of (READ NAME AND ADDRESS OF ({PROVIDER/FACILITY}) BELOW)…

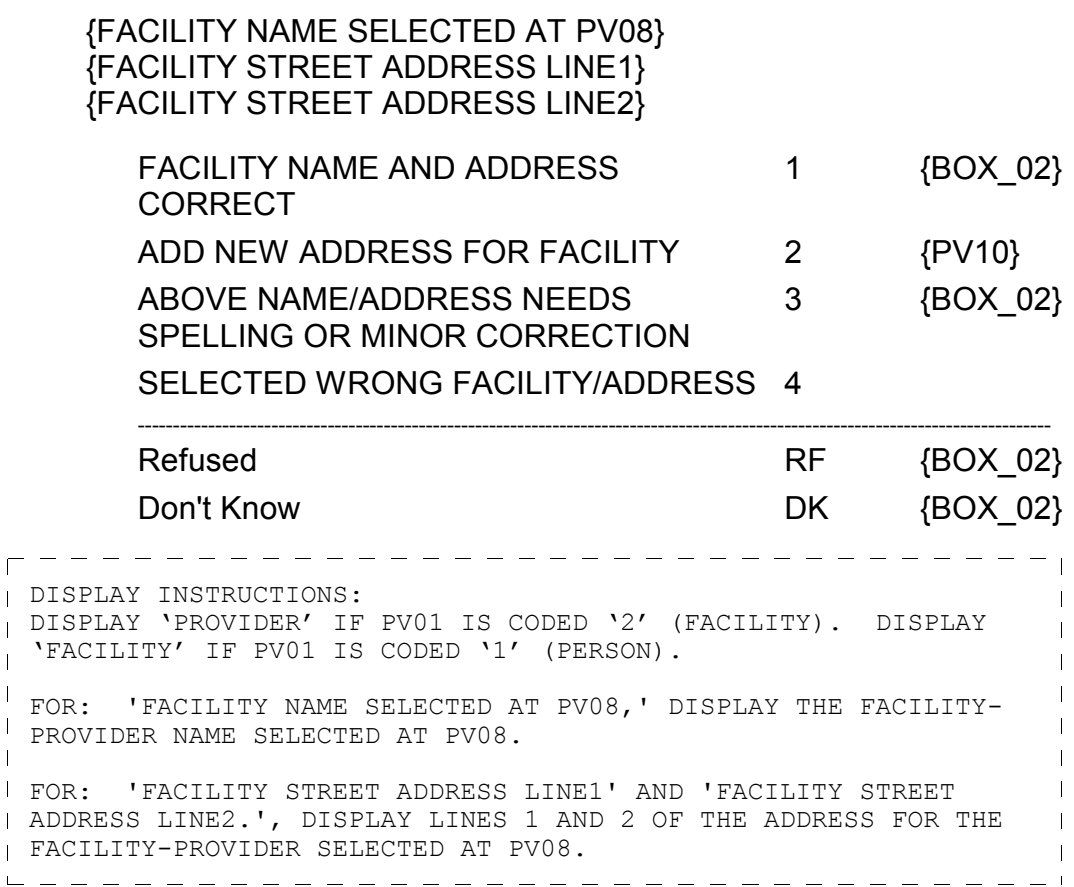

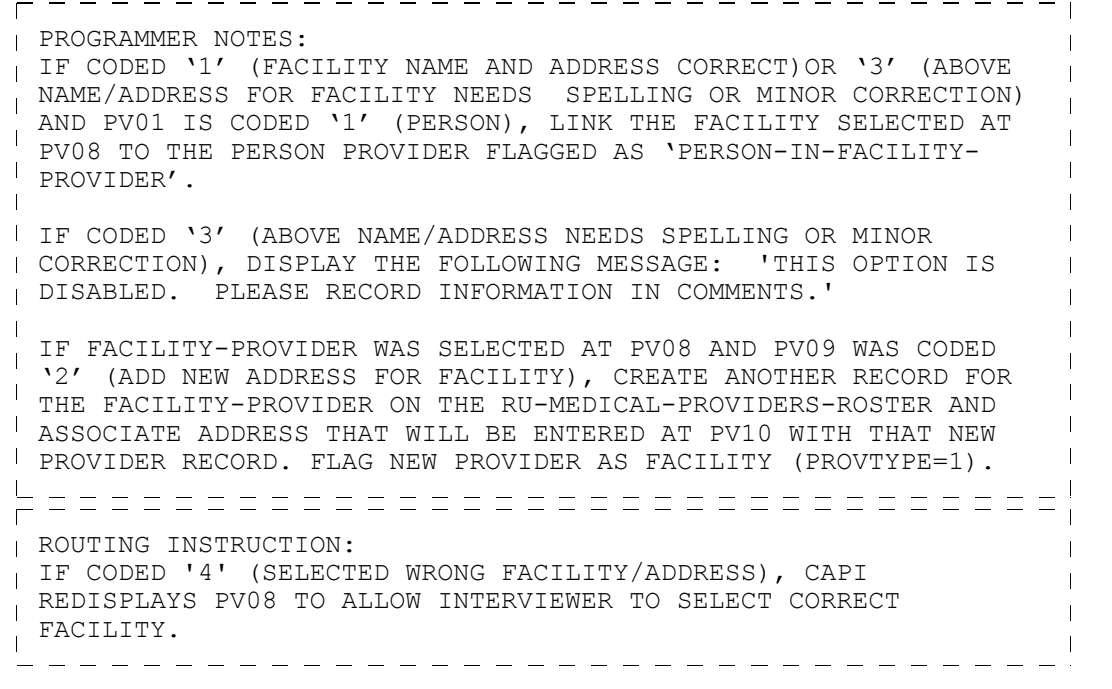

┑

 $\Box$  Help Enabled  $\Box$  Comment Enabled  $\Box$  Jump Back Enabled

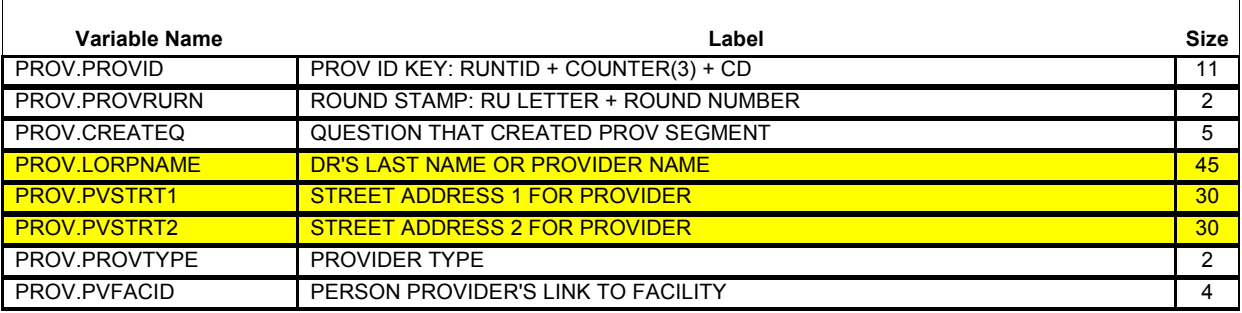

{PERSON'S FIRST MIDDLE AND LAST NAME} {NAME OF MEDICAL CARE PROVIDER......} {EV}

### **ENTER {NEW} {NAME AND} ADDRESS OF ({PROVIDER/FACILITY}).**

#### **ENTER {NAME AND} STREET ADDRESS AND VERIFY SPELLING. IF ({PROVIDER/FACILITY}) HAS MORE THAN ONE LOCATION, RECORD LOCATION PERSON VISITED.**

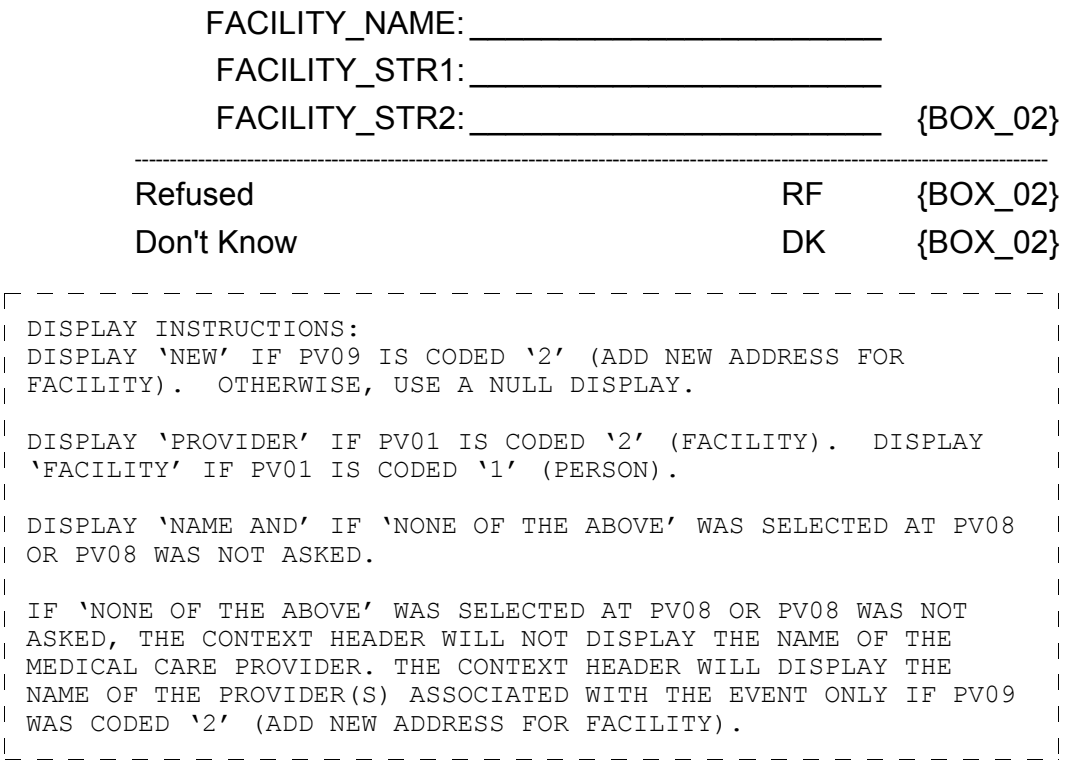

 $\overline{\phantom{0}}$ 

---------------------------PROGRAMMER NOTES: CODES 'RF' (REF) AND 'DK' (DK) ARE ALLOWED ON THE STREET  $\overline{\phantom{a}}$ ADDRESS FIELDS ONLY. I IF PV09 IS CODED '2' (ADD NEW ADDRESS FOR FACILITY),  $PV10 W1LL$ NOT COLLECT THE FACILITY NAME. THE NEW PROVIDER RECORD FOR THIS FACILITY WAS ALREADY CREATED AT PV09 AND THE ADDRESS WILL BE RECORDED AT PV10.  $\mathbf{I}$ IF FACILITY-PROVIDER NOT SELECTED AT PV08 (I.E., PV08 WAS NOT ASKED OR 'NONE OF THE ABOVE' WAS SELECTED), ADD A FACILITY-PROVIDER TO THE RU-MEDICAL-PROVIDERS-ROSTER. FLAG NEW  $\overline{\phantom{a}}$ PROVIDER AS FACILITY (PROVTYPE=1).  $\mathbf{I}$  $\perp$  IF PV01 IS CODED '1' (PERSON), LINK THE FACILITY TO THE PERSON-  $\perp$ TYPE-PROVIDER FLAGGED AS 'PERSON-IN-FACILITY-PROVIDER'.  $\blacksquare$  $=$   $=$   $=$   $\frac{1}{2}$ 

#### **BOX\_02**

RETURN TO QUESTIONNAIRE SECTION FROM WHICH THE PROVIDER ROSTER (PV) SECTION WAS CALLED.  $-$